# **WORK INSTRUCTION**

### ANALOGX AUTO TAB - CONTINUOUS SCREEN CYCLE USA-DOM

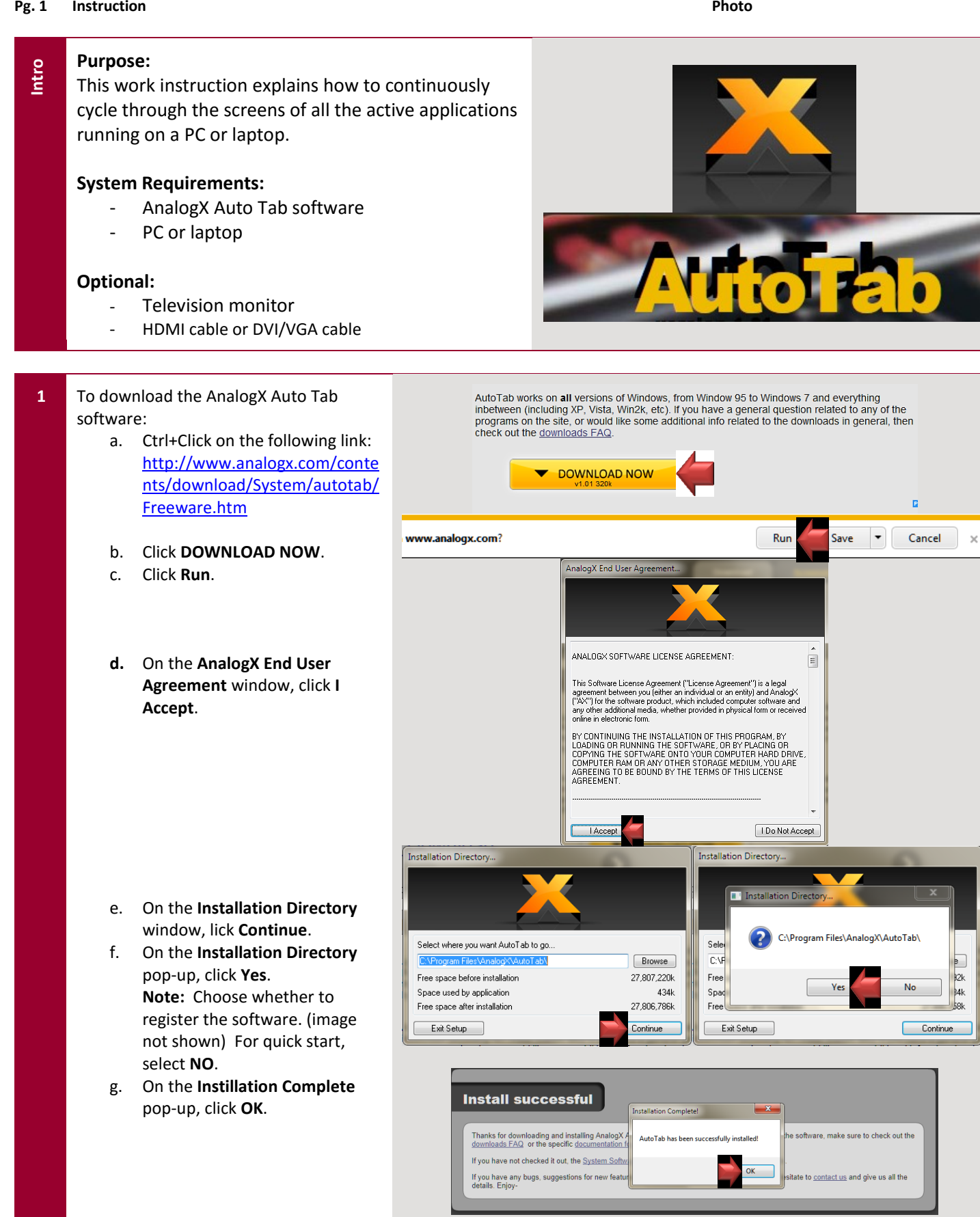

# **WORK INSTRUCTION**

### ANALOGX AUTO TAB - CONTINUOUS SCREEN CYCLE USA-DOM

#### **Pg. 2 Instruction Photo**

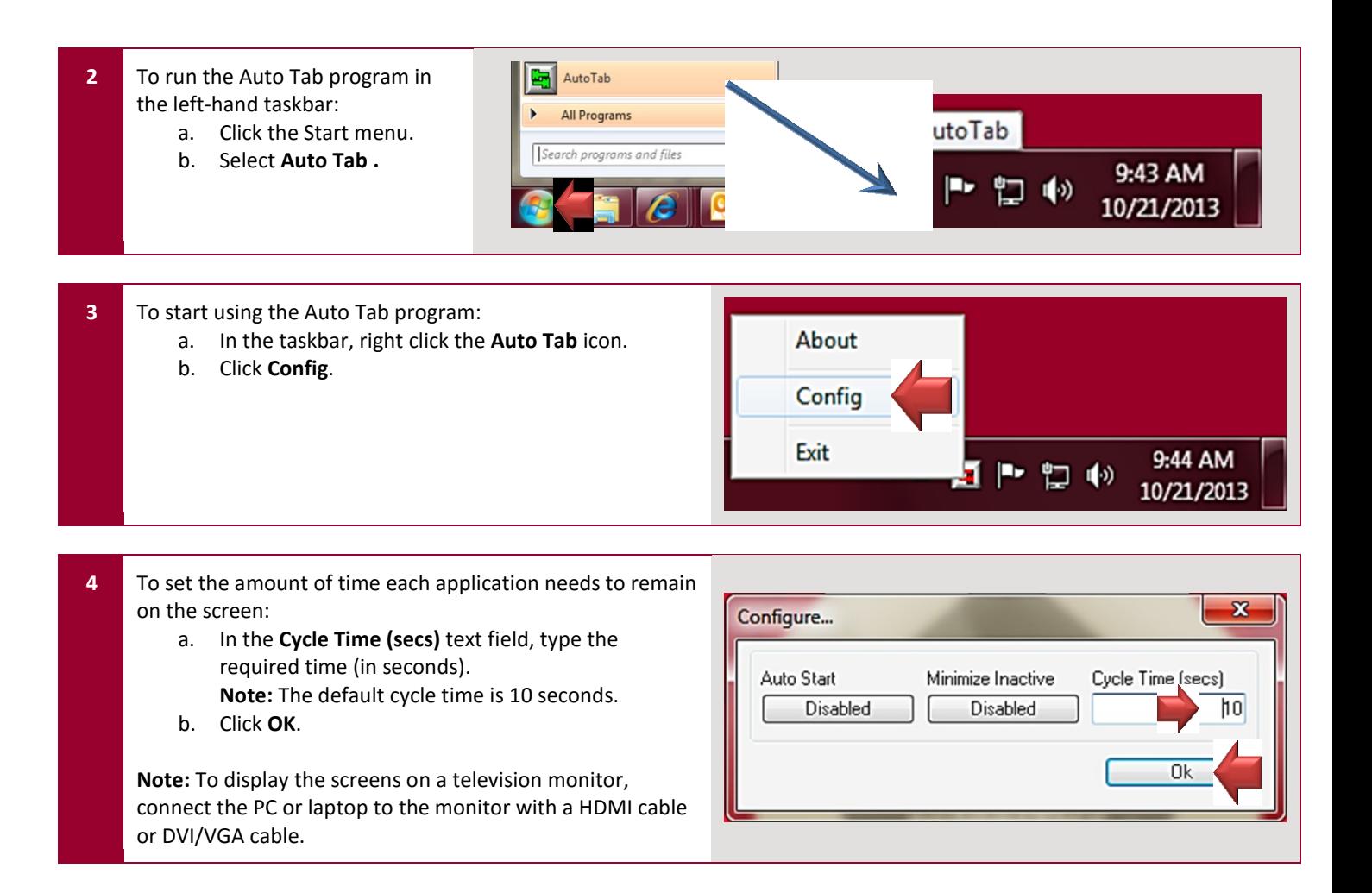